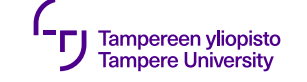

# **Muistinhallinta ja olioiden omistus**

Fiksut osoittimet

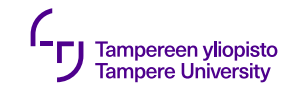

#### **Olioiden elinkaari**

- •Oliot monimutkaisia ⇒ "syntymä ja kuolema" saattavat vaatia kaikenlaista
- •Staattinen vs. dynaaminen

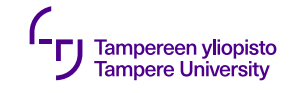

#### **Omistusvastuu**

- •Olio aina jonkin ohjelmanosan tai olion *omistuksessa*
- •Dynaamisesti luodun olion tuhoamisvastuu omistajalla

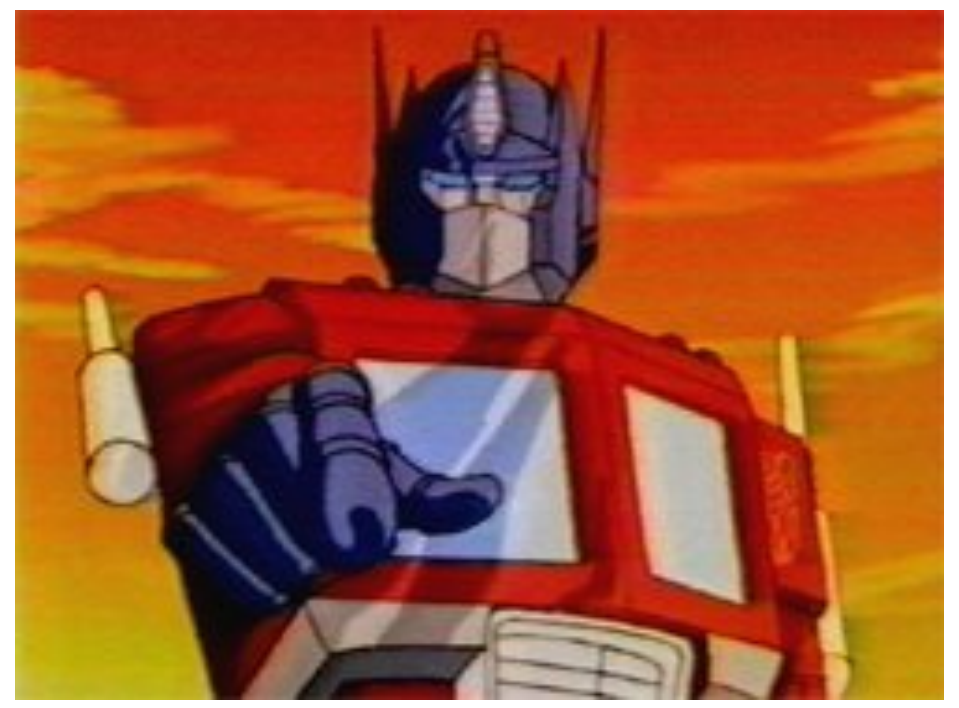

Kuva: Kyle Lucen blogauksesta

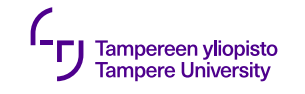

## **Rajapinnat ja olioiden välittäminen**

- •Moduulit/oliot kutsuvat toisiaan kapseloitujen rajapintojen läpi
- •Kutsuissa välitetään usein olioita paikasta toiseen
- •Jos olion omistus (= tuhoamisvastuu) säilyy koko ajan yhdessä paikassa, hyvä juttu

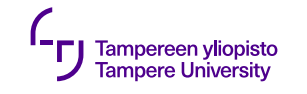

### **Rajapinnat ja olioiden välittäminen**

- •Usein kuitenkin tarve luoda olio toisella puolen rajapintaa ja tuhota toisella puolella ⇒ olion omistus siirtyy rajapinnan yli
- •Omistuksen siirtyminen dokumentoitava rajapintadokumentaatioon!

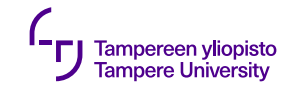

#### **Omistus**

- •Omistuksen dokumentointi tärkeää:
	- •Olion tuhoamisvastuu
	- •Olion vaatimat siivoustoimenpiteet
- •Automaattinen roskienkeruu (esim. Python) hoitaa ensimmäisen, mutta ei jälkimmäistä
- •C++:ssa ei (vielä) roskienkeruuta ollenkaan, toisaalta purkaja hoitaa siivouksen, kunhan olio tuhotaan

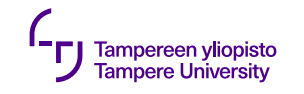

#### **Omistus: tuhoaminen**

- Perinteisesti **new**:llä luodun olion tuhoaminen ohjelmoijan vastuulla (**delete**)
- C++11 tarjoaa omistuksen hallintaan myös älykkäät osoittimet:
	- std::shared ptr
	- std::weak\_ptr
	- std::unique\_ptr

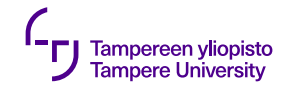

#### **Rakenteen dokumentointi**

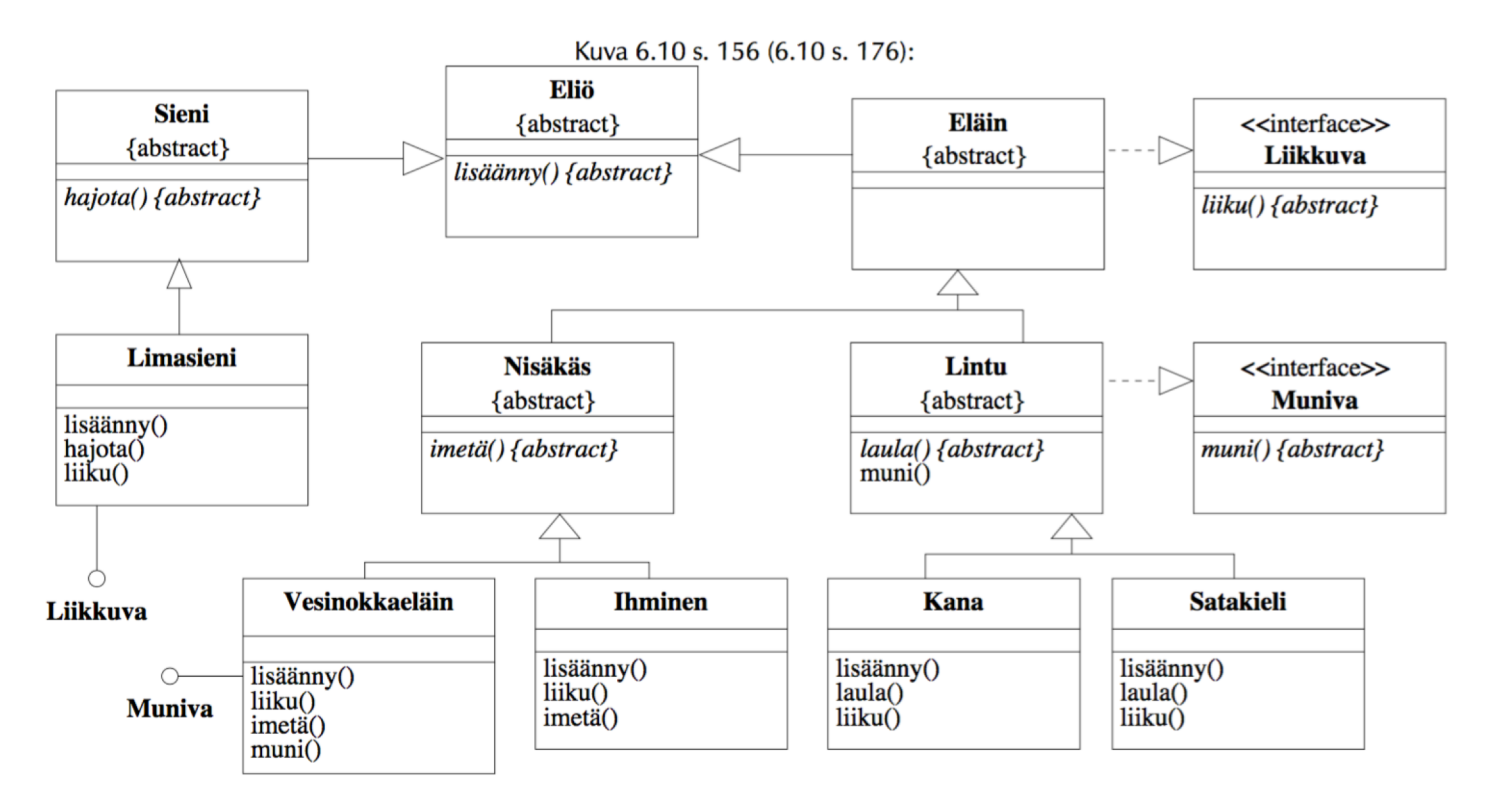

29.9.2019 7

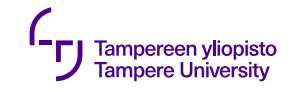

#### **Omistuksen dokumentointi**

- •UML:ssä eri assosiaatiotyyppejä (tavallinen, jaettu kooste, muodostuminen...)
- •Assosiaatiot vaikuttavat myös olioiden omistussuhteisiin

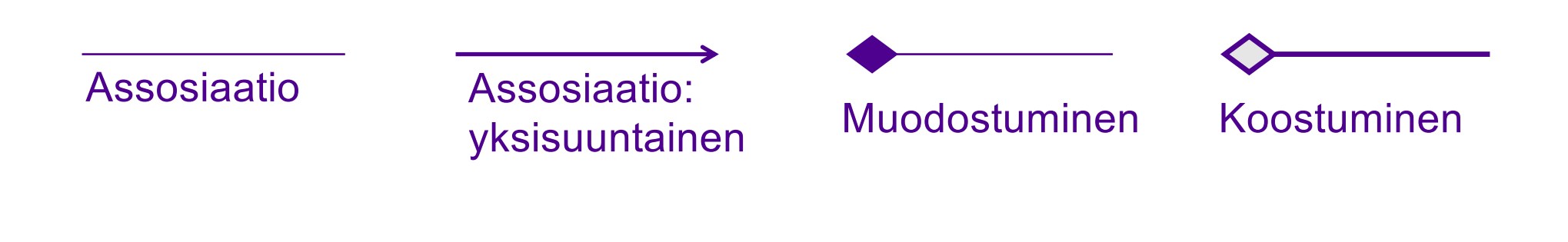

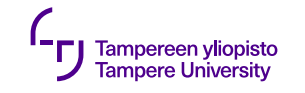

#### **Omistuksen dokumentointi**

•C++:ssa nykyisin useita eri tapoja viitata/osoittaa olioon (viite, osoitin, automaattiosoitin, jaettu osoitin, heikko osoitin)

⇒ C++:n osoitintyypin valinnalla voi dokumentoida koodissa UML:ssä tehtyjä suunnitteluratkaisuja. Lisäksi osoitintyyppi helpottaa ko. assosiaation toteutusta. Kätevää kuin mikä!

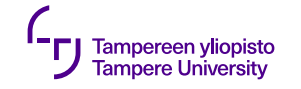

#### **(Fiksut ?!) osoittimet**

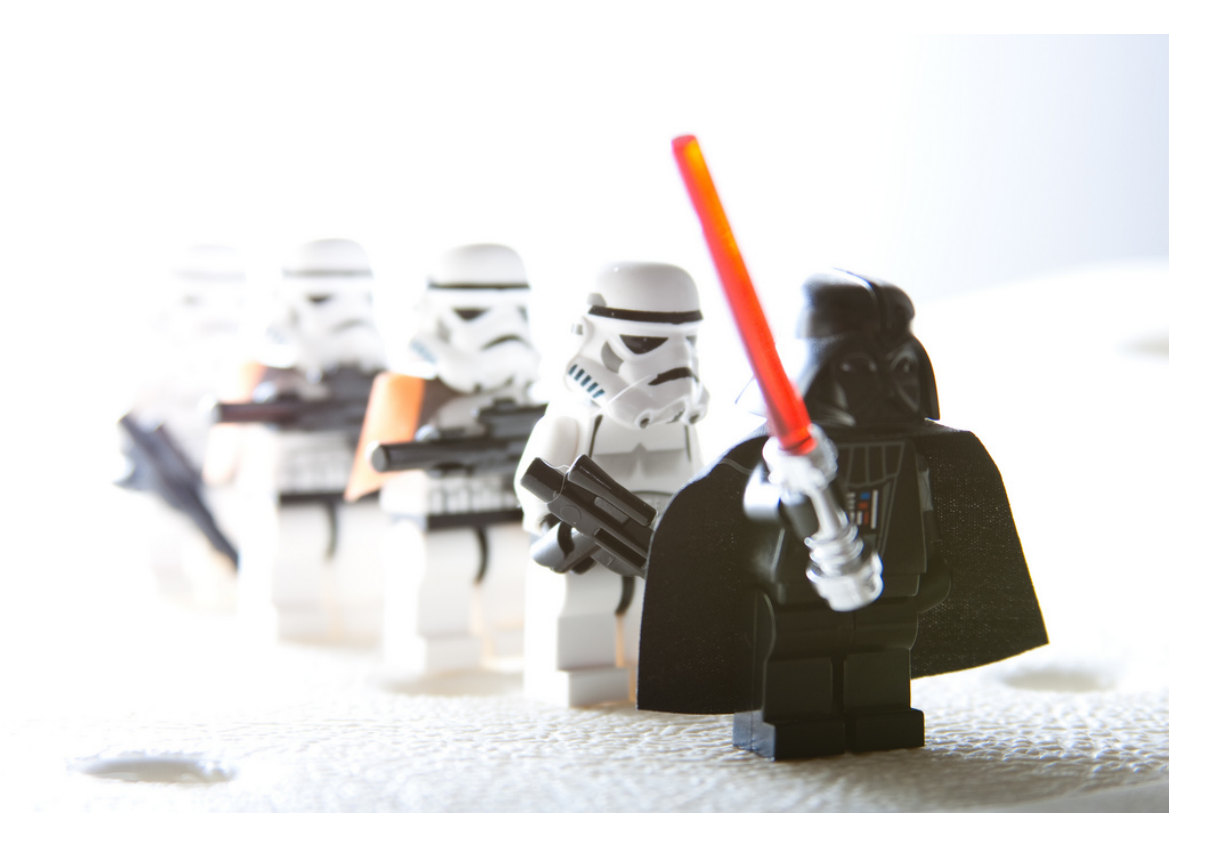

**Kuva: DwarfVader (CC BY-NC-ND 2.0)** 29.9.2019 10

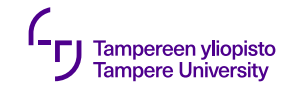

#### **Omistuksen dokumentointi C++:ssa**

- Viite (&)
- •Ei omistusta, ei voi olla NULL (0)
- •Kohde säilyy samana viitteen elinkaaren ajan
- •Ei käy STL-säiliöiden alkioksi (Assignable) Osoitin (\*)
- •Ei omistusta (tai omistuksen hallinta tehty käsin)
- •Käy STL-säiliöiden alkioksi (Assignable)

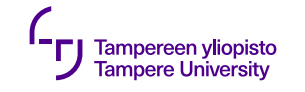

#### **Omistus ja fiksut osoittimet**

Jaettu omistus (shared ownership) •monta oliota voi omistaa saman resurssin •resurssi ei riippuvainen yhden olion elinkaaresta Uniikki omistus (unique ownership) •yksi olio voi omistaa resurssin

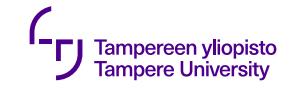

### **Jaettu osoitin std::shared\_ptr**

- •Viitelaskurillinen fiksu osoitin: Jaettu omistus usean jaetun osoittimen kesken
- •Resurssit vapautetaan, kun viitelaskuri 0
	- •Viimeinen jaettu osoitin poistaa omistettavan
	- •Varo syklejä!
	- •Luodaan std::make\_shared<X>(...)

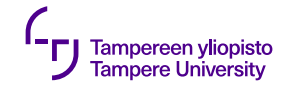

### **Jaettu osoitin std::shared\_ptr**

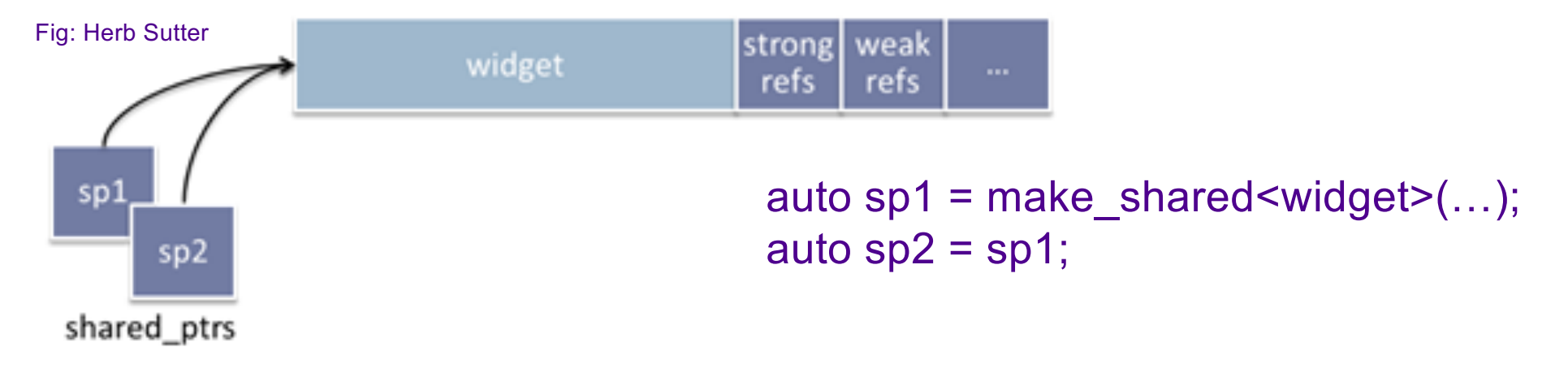

#### Muuta:

- Raakaosoitin: spw.get(), (ei luopumista)
- Jakotilanteen selvitys: use\_count(), unique()

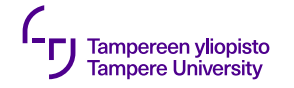

#### **Shared\_ptr: get():n käyttö**

```
void output(const std::string& msg, int* pInt) {
    std::cout << msg << *pInt << std::endl;
}
int main() {
    \mathbf{int} \ast pInt = \mathbf{new} int(42);
    std::shared_ptr<int> pShared = make_shared<int>(42);
    output("Raw pointer ", pInt);
    // output("Shared pointer ", pShared); // compiler error
    output("Shared pointer with get() ", pShared.get());
    delete pInt;
    return 0;
                                                Raw pointer 42
                                                Shared pointer with get() 42
```

```
} 29.9.2019 15
```
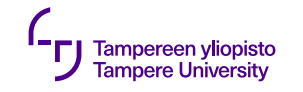

#### **Heikko osoitin std::weak\_ptr**

- •Osoittaa kiinnostuksen jaettuun kohteeseen, ei riitä pitämään hengissä
- •Kätevä jaettu osoitin -syklien rikkomiseen
- •Kätevä, jos halutaan tietää, onko kohde jo tuhottu

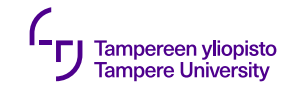

#### **Heikko osoitin std::weak\_ptr**

- •Viimeinen jaettu poistaa kohteen, vaikka heikkoja jäljellä (wp.expired())
- •Ei suoraa pääsyä kohteeseen, mutta tuottaa jaetun osoittimen (wp.lock())

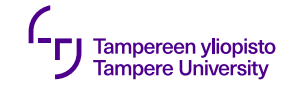

# **Uniikki osoitin std::unique\_ptr**

- •Omistus yksinoikeudella
- •Yhtä halpa kuin tavallinen osoitin (ei viitelaskureita)
- •Omistuksen voi eksplisiittisesti siirtää tai vapauttaa (alkuperäinen tyhjenee)
- •Olion luominen suoraan uniikkiosoittimen päähän (C++14):<br>std::make\_unique<X>(...)

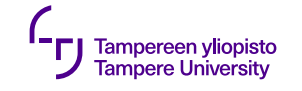

#### **Esimerkki uniikista osoittimesta**

std::unique\_ptr<Thing> p1; std::unique ptr<Thing> p2 (std::make unique<Thing>(...) ); // p1 = p2; // Virhe! Uniikkia osoitinta ei voi kopioida  $p1 = std:move(p2);$  //  $p2.get() == nullptr$ Thing $*$  tp = p1.release();  $\qquad$  // p1.get() == nullptr …

p1.reset(**new** Thing(…)); // p1.get() != nullptr

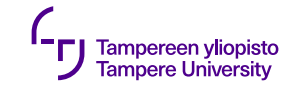

#### **Funktio-osoittimet**

- •Toiminnallisuuden välittäminen parametrina
	- •funktiota ei voi välittää parametrina, mutta osoittimen funktioon voi
	- •esim. STL:n algoritmeille (ja assosiatiivisille säiliöille)
- •Toinen tapa: funktio-oliot

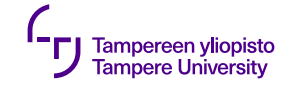

#### **Funktio-osoittimet**

```
bool onkoAlle5(int i) {
    return i < 5;
}
```

```
void tulostaAlle5(vector<int> const& v) {
    vector<int>::const_iterator i = v.begin();
    while( (i = find_if(i, v.end(), &onkoAlle5) ) != v.end() ) {
        cout \ll *i \ll ' ';
        ++i;}
    cout << endl;
}
```